# **DAFTAR PUSTAKA**

- [1] Y. Prayitno, R. Pramana, E. Prayetno, and J. Teknik Elektro, "Rancang Bangun Prototipe Sistem Kontrol Ballast Otomatis Pada Kapal," *J. Tek. Elektro Umr.*, vol. 1, pp. 1–9, 2017.
- [2] I Tandra Novian, "PERANCANGAN ONE DESK MONITORING SYSTEM PADA LOADING UNLOADING KAPAL TANKER PERANCANGAN ONE DESK MONITORING SYSTEM PADA LOADING UNLOADING KAPAL," ITS, 2007.
- [3] M. Corps, *Design , Monitoring*. Oregon, U.S.A, 2005.
- [4] R. Wirhatnolo, *Monitoring evaluasi dan pengendalian: Konsep dan Pembahasan*. 2008.
- [5] E. Amsler , G. M. Findley, HM & Ingram, "Performance Monitoring : Guidance for the modern workplace," vol. 70, pp. 12–19, 2009.
- [6] M. Surveyor, "Cara Menghitung Minyak Di Kapal Tanker," 2014. http://marine-surveyor-indonesia.blogspot.com/2014/03/cara-menghitungminyak-di-kapal-tanker.html?m=1.
- [7] P. dkk Ongga, "Konsepsi mahasiswa tentang tekanan hidrostatis," 2009, pp. 181–185.
- [8] F. Aulia, *Scilab (5.4.0)*, no. April. 2013.
- [9] A. Kadir, *Buku Pintar Pemrograman Arduino*. Yogyakarta: Mediakom, 2015.
- [10] F. Semiconductor, *Freescale Semiconductor Integrated Silicon Pressure Sensor On-Chip Signal Conditioned , Temperature Compensated and Calibrated*. Texas, Amerika Serikat, 2009.
- [11] I. M. Yuliara, "Regresi Linier Sederhana," Jurusan Fisika Fakultas Matematika Dan Ilmu Pengetahuan Alam Universitas Udayana, 2016.

### **Lampiran 1. Coding Arduino**

```
Tab 1 : Arduino_Code_Pengukuran_Volume_Tangki.ino
```

```
#include<OneWire.h>
long dT = 1000;
int const pinAn[] = \{A0, A1, A2, A3, A4, A5\};int const puluhan[] = \{1,10,100,1000,10000\};int pinIdxAn[]={A0,A0,A0,A0,A0,A0};
int readValue[] = \{0,0,0,0,0,0\};char var;
uint8_t nSample; //Hz
uint16_t TSample = 1000/nSample;
int nSensor;
uint8_t i,j,k;
```
uint8\_t pinOneWire  $= 4$ ; uint8\_t numDev,numActiveDev,activeDev[10];

byte address[8];

byte ArrayAddr[10][8],tempArrayAddr[10][8];

byte scratchPad[9];

byte scratchPadDev[10][9];

float devReadData[10];

OneWire ds(pinOneWire);

```
void setup() {
 while(!Serial) { }
  Serial.begin(115200);
 while(!setupPin()} }
 Serial.println(" starting the measurement process ");
```

```
 delay(100);
```
// put your setup code here, to run once:

```
}
```

```
void loop() {
```
// Format command:

```
 // setup : SP0123! --> S; setup P; pin analog 0123; pin A0, A1, A2, A3 
(maksimal A5, Uno) !; penutup
 \frac{1}{2} : ST20! --> S; setup T; pengukuran berulang 20; jumlah pengukuran
```

```
sebanyak 20 kali
```
 $//$  : SO --> S; setup O; pencarian alamat / address device

//  $Read : RA$  -->  $R$ ; read sensor  $A$ ; Analog sensor

 $\frac{1}{2}$  : RO --> R; read sensor O; onewire sensor

//

if(Serial.available()) { //cek jika ada permintaan

```
var = Serial.read(); //setup
 //Serial.println(var);
 delay(5);
 switch(var) {
```
case 'S': //setup sampling rate

```
while(!setupPin()} }
```
break;

```
 case 'R': //Read sensor
```

```
var = Serial.read();
```

```
 if(var=='A') readSensorAnalog();
```

```
 if(var=='O') printOneWireData();
```
break;

case 'I':

```
 Serial.print("Jumlah Sensor Analog = ");
 Serial.println(nSensor);
 Serial.print("Jumlah Iterasi = ");
```

```
 Serial.println(nSample);
      break;
     } // end of switch
  } // end of if check
} // end of loop
```
### **Tab 2. \_setupPin**

```
bool setupPin(void) {
i = 0;delay(5);
if(Serial.available()) {\frac{1}{2} switch(Serial.read()) {
   case 'P':
   while(1) \{ // if(Serial.available()) {
      int temp = Serial.read(); 
       if(temp>=48 && temp<=53) {
        pinIdxAn[i] = pinAn[temp-48];i=i+1; }
     else if(temp == '!') {
       break; }
      }
    nSensor = i;
     return 0;
   case 'O':
      searchDevice();
      if(tempArrayAddr[0][0]>0) { // jika ada device onewire lanjutkan 
      for(i=0;i<numDev;i++) {
       for(j=0;j<7;j++) {
          Serial.print(tempArrayAddr[i][j]);
```

```
Serial.print(',');
      }
      Serial.println(ArrayAddr[i][7]);
    } 
 numActiveDev = i;while(1) \{i = 0; if(Serial.available()) {
  uint8_t temp = Serial.read(); if(temp>=48 && temp<=53) {
     for(j=0;j<8;j++) {
      ArrayAddr[i][j] = tempArrayAddr[temp-48][j];
      }
     i=i+1; }
  else if(temp == '!') {
   numActiveDev = i; break; }
   }
  }
   } 
   return 0; 
 case 'X':
   Serial.println(" Your setup ended.... ");
   return 1;
 case 'T':
  uint8_t tempT[]={0,0,0,0,0,0}; 
  j=0; uint8_t temp;
  while(1){
    temp = Serial.read();
```

```
 if(temp>=48 && temp<=57) {
      tempT[j] = temp-48;j=j+1; }
    else if(temp == '!') { 
       break; }
     }
   uint8_t Value = 0;
   for(i=0; i < j; i++) {
     Value = Value + tempT[i] * pullahan[j-i-1]; // Hz }
    nSample = Value; 
    return 0; 
   }
 }
 return 0;
```
## **Tab 3. \_1readAnalogSensor**

}

```
void readSensorAnalog(void) { 
   int16_t sensor; int j;
  for(j=0; j< nSensor;j++) {
    sensor = 0; if(nSample==0) nSample=1; 
    for(int i=0;i<nSample;i++) {
      sensor = sensor + analogRead(pinIdxAn[j]); }
      readValue[j] = sensor;
   }
   Serial.print('$');
   Serial.print('A');
```

```
 Serial.print(nSample);
 Serial.print(';');
for(j=0;j<nSensor;j++){
  Serial.print(readValue[j]);
 if(j<nSensor-1) {
    Serial.print(';');
     }
  else {
     Serial.println('!');
   }
 }
```
### **Tab 4. \_2OneWire**

}

```
// Membaca semua alamat device, simpan pada alamat global ArrayAddr
void searchDevice(void) {
 i=0;
 while(ds.search(address)) { //berhenti setelah semua device
address dibaca
   for(j=0;j<8;j++) {
     if(OneWire::\csc8(\text{address},7) ==address[7]) { // cek crc8 addres yang
dibaca benar
        tempArrayAddr[i][j]=address[j]; // Simpan ke array address 
(kumpulan alamat)
        i++;
      }
    }
   // Read all address byte
   // byte 0: device model
```

```
 // DS18S20MODEL / DS1820MODEL 0x10
```
- // DS18B20MODEL 0x28
- // DS1822MODEL 0x22
- // DS1825MODEL 0x3B

```
 // DS28EA00MODEL 0x42
```
// byte 1-6 : unik dev address

// byte 7: CRC dev Address

 } numDev = i; //Jumlah alamat }

```
bool readDeviceData(void) {
```

```
 // sends command for all devices on the bus to perform a temperature conversion
ds.reset();
```

```
 //ds.select(address);
```

```
ds.skip(); // semua device
```

```
ds.write(0x44,1); // start conversion, with parasite power on at the end
```
delay(1000); // maybe 750ms is enough, maybe not

// we might do a ds.depower() here, but the reset will take care of it.

```
\frac{1}{2} present = ds.reset();
```

```
for(uint8_t j=0;j<numDev;j++) { // baca data semua device
 for(uint8_t i=0;i<8;i++) { address[i] = ArrayAddr[i][i]; }
   ds.select(address); // pilih device
   ds.write(0xBE); // Read Scratchpad
  for (uint8_t i = 0; i < 9; i++) { // we need 9 bytes
    scratchPad[i] = ds.read();
     // Read all registers in a scratchPad 
     // byte 0: temperature LSB
     // byte 1: temperature MSB
     // byte 2: high alarm temp
```
// byte 3: low alarm temp

```
 // byte 4: DS18S20: store for crc
```

```
 // DS18B20 & DS1822: configuration register
```

```
 // TEMP_9_BIT 0x1F // 9 bit
```

```
 // TEMP_10_BIT 0x3F // 10 bit
```

```
 // TEMP_11_BIT 0x5F // 11 bit
```

```
 // TEMP_12_BIT 0x7F // 12 bit
```

```
 // byte 5: internal use & crc
```

```
 // byte 6: DS18S20: COUNT_REMAIN
```
// DS18B20 & DS1822: store for crc

```
 // byte 7: DS18S20: COUNT_PER_C
```
// DS18B20 & DS1822: store for crc

```
 // byte 8: SCRATCHPAD_CRC
```

```
 }
```

```
 // check CRC;
```

```
 if(OneWire::crc8(scratchPad,8)==scratchPad[8]) {
  // Convert the data to actual temperature
  // because the result is a 16 bit signed integer, it should
  // be stored to an "int16_t" type, which is always 16 bits
  // even when compiled on a 32 bit processor.
 int16_t raw = (scratchPad[1] << 8) | scratchPad[0];
 if (scratchPad[0]==0x10) {
   raw = raw << 3; // 9 bit resolution default
   if (scratchPad[7] == 0x10) {
     // "count remain" gives full 12 bit resolution
    raw = (raw & 0xFFF0) + 12 - scratchPad[6];
    }
   } else {
   byte cfg = (scratchPad[4] & 0x60);
    // at lower res, the low bits are undefined, so let's zero them
```

```
if (cfg == 0x00) raw = raw & ~7; // 9 bit resolution, 93.75 ms
```

```
else if (cfg == 0x20) raw = raw & ~3; // 10 bit res, 187.5 ms
      else if (cfg == 0x40) raw = raw & ~1; // 11 bit res, 375 ms
       //// default is 12 bit resolution, 750 ms conversion time
      }
     //celsius = (float)raw / 16.0;
     //fahrenheit = celsius * 1.8 + 32.0;
      devReadData[j]=(float)raw / 16.0;
     }
  }
} 
void printOneWireData(void) {
  delay(5);
  readDeviceData();
  Serial.print('$');
  Serial.print('O');
 if(numDev==0) {Serial.print(0);} else {Serial.print(1);}
 Serial.print(';');
 for (i=0;i<numDev;i++){
  if (i==numDev-1) {
     Serial.print(devReadData[i]);
     Serial.println('!');
     }
   else {
     Serial.print(devReadData[i]);
    Serial.print(';');
     }
   }
}
Lampiran 2. Coding Program GUI Scilab
```

```
// This GUI file is generated by guibuilder version 3.0
```
*//////////*

global h; global Offsets;

global panel;

global NOffsets;

f=figure('figure\_position',[376,40],'figure\_size',[921,654],'auto\_resize','on','background',[33], 'figure\_name','Graphic window number %d');

*//////////*

delmenu(f.figure\_id,gettext('File'))

delmenu(f.figure\_id,gettext('?'))

delmenu(f.figure\_id,gettext('Tools'))

toolbar(f.figure\_id,'off')

handles.dummy  $= 0$ ;

handles.Connect=uicontrol(f,'unit','normalized','BackgroundColor',[-1,-1,-1]

1],'Enable','on','FontAngle','normal','FontName','Tahoma','FontSize',[12],'FontUnits','points',' FontWeight','normal','ForegroundColor',[-1,-1,-

1],'HorizontalAlignment','center','ListboxTop',[],'Max',[1],'Min',[0],'Position',[0.0707371,0.22 45652,0.1383047,0.067971],'Relief','default','SliderStep',[0.01,0.1],'String','connect','Style','p ushbutton','Value',[0],'VerticalAlignment','middle','Visible','on','Tag','Connect','Callback','Con nect\_callback(handles)')

handles.Start=uicontrol(f,'unit','normalized','BackgroundColor',[-1,-1,-

1],'Enable','on','FontAngle','normal','FontName','Tahoma','FontSize',[12],'FontUnits','points',' FontWeight','normal','ForegroundColor',[-1,-1,-

1],'HorizontalAlignment','center','ListboxTop',[],'Max',[1],'Min',[0],'Position',[0.2207371,0.22 45652,0.1383047,0.067971],'Relief','default','SliderStep',[0.01,0.1],'String','start','Style','push button','Value',[0],'VerticalAlignment','middle','Visible','on','Tag','Start','Callback','Start\_callb ack(handles)')

handles.stop=uicontrol(f,'unit','normalized','BackgroundColor',[-1,-1,-

1],'Enable','on','FontAngle','normal','FontName','Tahoma','FontSize',[12],'FontUnits','points',' FontWeight','normal','ForegroundColor',[-1,-1,-

1],'HorizontalAlignment','center','ListboxTop',[],'Max',[1],'Min',[0],'Position',[0.0707371,0.14 45652,0.1383047,0.067971],'Relief','default','SliderStep',[0.01,0.1],'String','Stop','Style','push button','Value',[0],'VerticalAlignment','middle','Visible','on','Tag','stop','Callback','stop\_callba ck(handles)')

handles.close=uicontrol(f,'unit','normalized','BackgroundColor',[-1,-1,-

1],'Enable','on','FontAngle','normal','FontName','Tahoma','FontSize',[12],'FontUnits','points',' FontWeight','normal','ForegroundColor',[-1,-1,-

1],'HorizontalAlignment','center','ListboxTop',[],'Max',[1],'Min',[0],'Position',[0.2207371,0.14 45652,0.1383047,0.067971],'Relief','default','SliderStep',[0.01,0.1],'String','Close','Style','pus hbutton','Value',[0],'VerticalAlignment','middle','Visible','on','Tag','close','Callback','close\_call back(handles)')

handles.gr= newaxes $()$ ;handles.gr.margins =  $[0 0 0 0]$ ;handles.gr.axes\_bounds =

[0.4015487,0.1892754,0.5331858,0.6594928];

handles.volume=uicontrol(f,'unit','normalized','BackgroundColor',[-1,-1,-

1],'Enable','on','FontAngle','normal','FontName','Tahoma','FontSize',[12],'FontUnits','points',' FontWeight','normal','ForegroundColor',[-1,-1,-

1],'HorizontalAlignment','left','ListboxTop',[],'Max',[1],'Min',[0],'Position',[0.0829204,0.6255 797,0.255531,0.0778986],'Relief','default','SliderStep',[0.01,0.1],'String','

Volume','Style','text','Value',[0],'VerticalAlignment','middle','Visible','on','Tag','volume','Callb ack','')

handles.port=uicontrol(f,'unit','normalized','BackgroundColor',[-1,-1,-

1],'Enable','on','FontAngle','normal','FontName','Tahoma','FontSize',[12],'FontUnits','points',' FontWeight','normal','ForegroundColor',[-1,-1,-

1],'HorizontalAlignment','left','ListboxTop',[],'Max',[1],'Min',[0],'Position',[0.0829204,0.7255

797,0.255531,0.0778986],'Relief','default','SliderStep',[0.01,0.1],'String','

Port','Style','text','Value',[0],'VerticalAlignment','middle','Visible','on','Tag','port','Callback','') handles.tilt=uicontrol(f,'unit','normalized','BackgroundColor' [-1,-1,-1,-1}

1],'Enable','on','FontAngle','normal','FontName','Tahoma','FontSize',[12],'FontUnits','points',' FontWeight','normal','ForegroundColor',[-1,-1,-

1],'HorizontalAlignment','left','ListboxTop',[],'Max',[1],'Min',[0],'Position',[0.0829204,0.5355 797,0.255531,0.0778986],'Relief','default','SliderStep',[0.01,0.1],'String','

Tilt','Style','text','Value',[0],'VerticalAlignment','middle','Visible','on','Tag','tilt','Callback','') handles.depth=uicontrol(f,'unit','normalized','BackgroundColor',[-1,-1,-1]

1],'Enable','on','FontAngle','normal','FontName','Tahoma','FontSize',[12],'FontUnits','points',' FontWeight','normal','ForegroundColor',[-1,-1,-

1],'HorizontalAlignment','left','ListboxTop',[],'Max',[1],'Min',[0],'Position',[0.0829204,0.4455 797,0.255531,0.0778986],'Relief','default','SliderStep',[0.01,0.1],'String','

Depth','Style','text','Value',[0],'VerticalAlignment','middle','Visible','on','Tag','depth','Callback' ,'')

handles.nbport=uicontrol(f,'unit','normalized','BackgroundColor',[-1,-1,-

1],'Enable','on','FontAngle','normal','FontName','Tahoma','FontSize',[12],'FontUnits','points',' FontWeight','normal','ForegroundColor',[-1,-1,-

1],'HorizontalAlignment','left','ListboxTop',[],'Max',[1],'Min',[0],'Position',[0.1714602,0.7378 986,0.119469,0.057971],'Relief','default','SliderStep',[0.01,0.1],'String','

','Style','edit','Value',[0],'VerticalAlignment','middle','Visible','on','Tag','nbport','Callback','') handles.nbvol=uicontrol(f,'unit','normalized','BackgroundColor',[-1,-1,-

1],'Enable','on','FontAngle','normal','FontName','Tahoma','FontSize',[12],'FontUnits','points',' FontWeight','normal','ForegroundColor',[-1,-1,-

1],'HorizontalAlignment','left','ListboxTop',[],'Max',[1],'Min',[0],'Position',[0.1714602,0.6378 986,0.119469,0.057971],'Relief','default','SliderStep',[0.01,0.1],'String','

','Style','edit','Value',[0],'VerticalAlignment','middle','Visible','on','Tag','nbvol','Callback','') handles.nbmiring=uicontrol(f,'unit','normalized','BackgroundColor',[-1,-1,-

1],'Enable','on','FontAngle','normal','FontName','Tahoma','FontSize',[12],'FontUnits','points',' FontWeight','normal','ForegroundColor',[-1,-1,-

1],'HorizontalAlignment','left','ListboxTop',[],'Max',[1],'Min',[0],'Position',[0.1714602,0.5478 986,0.119469,0.057971],'Relief','default','SliderStep',[0.01,0.1],'String','

','Style','edit','Value',[0],'VerticalAlignment','middle','Visible','on','Tag','nbmiring','Callback','') handles.nbdepth=uicontrol(f,'unit','normalized','BackgroundColor',[-1,-1,-1]

1],'Enable','on','FontAngle','normal','FontName','Tahoma','FontSize',[12],'FontUnits','points',' FontWeight','normal','ForegroundColor',[-1,-1,-

1],'HorizontalAlignment','left','ListboxTop',[],'Max',[1],'Min',[0],'Position',[0.1714602,0.4578 986,0.119469,0.057971],'Relief','default','SliderStep',[0.01,0.1],'String','

','Style','edit','Value',[0],'VerticalAlignment','middle','Visible','on','Tag','nbdepth','Callback','') handles.judul=uicontrol(f,'unit','normalized','BackgroundColor',[-1,-1,-1]

1],'Enable','on','FontAngle','normal','FontName','Tahoma','FontSize',[16],'FontUnits','points',' FontWeight','normal','ForegroundColor',[-1,-1,-

1],'HorizontalAlignment','center','ListboxTop',[],'Max',[1],'Min',[0],'Position',[0.2565044,0.86 68116,0.4745575,0.1033333],'Relief','default','SliderStep',[0.01,0.1],'String',' MONITORING VOLUME

TANGKI','Style','text','Value',[0],'VerticalAlignment','middle','Visible','on','Tag','judul','Callbac k','')

## *//////////*

*// Callbacks are defined as below. Please do not delete the comments as it will be used in coming version //////////*

function Connect\_callback(**handles**)

```
//Write your callback for Connect here
   global h;
   global Offsets;
   global panel;
   com = handles.nbport.string;
   [h]=openSerialPort(strtod(com));
   disp(h);
   txt = mgetl(uigetfile(".txt"),3); // file txt (notepad) yang isinya baris 1 nilai 
Rhanyanilainyaajatanpatanda [ ]. 
   R = csvTextScan(txt(1,:),' ','.'); // file txt (notepad) yang isinya baris 2 nilai X hanya nilainya 
saja tanpa tanda [ ].
   X = csvTextScan(txt(2,:),' ','.'); // file txt (notepad) yang isinya baris 3 nilai n hanya nilainya 
saja tanpa tanda [ ].
  n = \text{csvTextScan}(\text{txt}(3,:),'','.'); [Offsets,panel]=genOffsets(R,X,n);
endfunction
```

```
function Start_callback(handles)
```

```
//Write your callback for Start here
global NOffsets;
tic;
   writeserial(h,'SP01!T1!X');
   writeserial(h,'RA');
   sleep(5000);
  Data = readserial(h);
   [readValue,sensor]=encode(Data);
   disp(readValue);
  a = readValue(1);b = readValue(2);
  disp(a); disp(b);t1 = (0.057 * b) - 35.877;t2 = (0.057<sup>*</sup>b)-35.877;depth = (t1+t2)/2;
  dt = t2 - t1;t = -16.33 + ((t1+t2)/2);disp(t);disp(depth);
   handles.nbdepth.string = string(depth);
   //Area=areapanel(Offsets,panel);
   //[vol] = volume(Offsets,panel,t);
  R = 16.75; A=6;vol1 = vol(R, depth, A);handles.nbvol.string = string(vol1);
   handles.nbmiring.string = string(atan(dt/63)*(180/%pi));
  An = \frac{atan(dt/63)^*(180/\%pi)}{;}Angle = [0 \text{ An } 0];
   [NOffsets]=transformasi(Offsets,Angle);
   sleep(5000);
   delete(handles.gr.children);
  k = \{16.33, 16.33, -16.33, -16.33, 16.33\}l = [0; 73; 73; 0; 0]m = [t;t;t;t;t] plot3d(l,k,m)
     nx = length (NOffsets);
    n = 50;
```

```
for (i=1:nx)idx1 = i;idx2 = i+1;
       idx3 = n+i+2;idx4 = n+i+1;o = [NOffsets(idx1,1); NOffsets(idx2,1); NOffsets(idx3,1); NOffsets(idx4,1);NOffsets(idx1,1)];
        p = [NOffsets(idx1,2); NOffsets(idx2,2); NOffsets(idx3,2); NOffsets(idx4,2);
NOffsets(idx1,2)];
        q = [NOffsets(idx1,3); NOffsets(idx2,3); NOffsets(idx3,3); NOffsets(idx4,3);
NOffsets(idx1,3)];
       plot3d(o,p,q);
       end
```
 *//plot3dTempOffsets ();* toc; endfunction

#### function stop\_callback(**handles**)

```
//Write your callback for stop here
   disp(closeserial(h));
endfunction
```
#### function close\_callback(**handles**)

*//Write your callback for close here*

#### endfunction

```
function [Offsets, panel]=genOffsets(R, X, n)
```

```
 // R array jari-jari lingkaran tabung R =[r1,r2,r3,dst]
 // n jumlah potongan / slice radius
 // L array jarak2; L =[m x1,x2,x3, dst]
 // Jumlah L dan R harus sama
nX = length(X);
nP = 1; Offsets = [];
offPanelX = \lceil \cdot \rceil; offPanelY = \lceil \cdot \rceil; offPanelZ = \lceil \cdot \rceil;
for(i=1:nX) [y,z]=offsetCircle(R(i),n);
 x = X(i);
 ny = length(y);
 for(i=1:nv)if(abs(y(ii,1))<0.000000001) y(ii,1) =0; end
   if(abs(z(ii,1))<0.000000001) z(ii,1) =0; end
  end
 Xx = ones(ny,1) * x; Yy = y; Zz = z; Offsets = [Offsets; Xx Yy Zz];
  //susun offset node
  if(i>1) then // susunan node dimuali pada index 2
    for(j=1:n)
     idx1 = (i-2)*(n+1)+j;idx2 = (i-2)*(n+1)+j+1;idx3 = (i-1)*(n+1)+j+1;idx4 = (i-1)*(n+1)+j;
```

```

        offPanelX(:,j) = [Offsets(idx1,1); Offsets(idx2,1); Offsets(idx3,1); Offsets(idx4,1);
Offsets(idx1,1)];
        offPanelY(:,j) = [Offsets(idx1,2); Offsets(idx2,2); Offsets(idx3,2); Offsets(idx4,2);
Offsets(idx1,2)];
        offPanelZ(:,j) = [Offsets(idx1,3); Offsets(idx2,3); Offsets(idx3,3); Offsets(idx4,3);
Offsets(idx1,3)];
       nP = nP + 1; end
      plot3d(offPanelX,offPanelY,offPanelZ);
    end
   end 
endfunction
function Area=areapanel(Offsets, panel)
  nP = size(panel,1);
  for(i=1:nP) OffsetPan = Offsets(panel(i,:),:);
  Area(i,:)=areapoligon(OffsetPan);
   end
endfunction
function [\mathbf{y}, \mathbf{z}] = \text{offsetCircle}(\mathbf{r}, \mathbf{n}) alfa = 0:360/n:360;
  alfa = alfa' *(\frac{9}{18})/180;
 \mathbf{v} = \mathbf{r}^* \cos(\text{alfa});
 \mathbf{z} = \mathbf{r}^* \sin(\text{alfa});
endfunction
// buat coding mencari luasan dan menghitung titik berat
function [Area]=areapoligon(OffsetsPanel)
 X = \text{OffsetsPanel}(:1) Y = OffsetsPanel(:,2)';
  Z = OffsetsPanel(:,3)';
  N = size (OffsetsPanel,1)-1;
  //inisiasi area
 Axy = 0;
 Ayz = 0:
 Azx = 0:
 for (i = 1:N)Axy = Axy + (X(i) * Y(i+1)) - (X(i+1) * Y(i));
    Ayz = Ayz + (Y(i)^*Z(i+1)) - (Y(i+1)^*Z(i));Azx = Azx + (Z(i)*X(i+1)) - (Z(i+1)*X(i)); end
  Axy = Axy/2; if(abs(Axy)<1e-13) then Axy=0; end
  Ayz = Ayz/2; if(abs(Ayz)<1e-13) then Ayz=0; end
 Azx = Azx/2; if(abs(Azx)<1e-13) then Azx=0; end
  //Menghitung Luasan
 Area = [Axy Ayz Azx];
endfunction
function [vol]=volume(Offsets, panel, t)
   np = size (panel,1);
  vol = 0;
```

```
 OffsetsPanel = Offsets(panel(i,1:4),:);
    C = mean (Offsets Panel, 1); if C(3)< t then
      [Area]=areapoligon(OffsetsPanel);
      Az=Area(3); volz = (t-C(3)) * Az; //1 cm3 = 0.001 liter
     else
      volz = 0;
     end
     vol = vol+volz;
  end
endfunction
function [h]=openSerialPort(com)
  h = openserial(com,"115200,n,8,1");
endfunction
function [readValue, sensor]=encode(Data)
  A=ascii(Data);
 m = length(A); j=1; k=0; ii=1; perpuluhan=[1 10 100 1000 10000];
 for(i=1:m) if(A(i)==ascii('$')) // start to read
     i = i + 1;
       if(A(i)==ascii('A')) sensor = "Analog"; end
      if(A(i)==ascii('O')) sensor = "OneWire"; end
     i = i + 1;
       while(1)
        if(A(i) == \text{ascii}(';') || A(i) == \text{ascii}('!)')sensorValue(ii) = perpuluhan(1,k-1:1) * temp(1:k);k=0:
         ii = ii + 1; else
            k = k + 1;temp(k) = A(i) - 48; end
        if(A(i)==ascii('!')) break; end
       i = i + 1:
       end
     end
   end
  readValue = sensorValue(2:ii-1)/sensorValue(1);
endfunction
function vol1=vol(R, depth, A)
 q = (R^2)^*acos((R-depth)/R);
  w = (R-depth)*(((2*R*depth)-(depth^2))^(1/2));
  e = 22/7*A*(3*R-depth)*depth*depth/3/R;
 vol1 = (q-w)*63+e;endfunction
```
for  $i = 1:np$ ,

```
function [NOffsets]=transformasi(Offsets, Angle)
  //Offset merupakan data offset gading semu yang terdiri atas X Y Z
```

```
 //Angle variabel sudut putar pada sumbu-x,y,z --> [ax ay az]
  a=Angle(1)*%pi/180;
  b=Angle(2)*%pi/180;
  c=Angle(3)*%pi/180;
  [m,n]=size(Offsets);
  T1 = [1 0 0; 0 cos(a) sin(a);0 -sin(a) cos(a)]; // bidang Y dan Z, X tetap
  T2 = [cos(b) 0 -sin(b); 0 1 0; sin(b) 0 cos(b)]; // bidang X dan Z, Y tetap
  T3 = [cos(c) sin(c) 0;-sin(c) cos(c) 0; 0 0 1]; // bidang X dan Y, Z tetap
 for(i=1:m) temp = Offsets(i,:)';
    temp = T1 * temp;temp = T2 * temp;temp = T3 * temp;
   end
endfunction
function plot3dTempOffsets()
  nx = length (NOffsets);
 n = 50;
      for (i=1:nx)idx1 = i;idx2 = i + 1;idx3 = n+i+2;idx4 = n+i+1;
       o = [NOffests(idx1,1); NOffests(idx2,1); NOffests(idx3,1); NOffests(idx4,1);NOffsets(idx1,1)];
      p = [NGffsets(idx1,2); NOffsets(idx2,2); NOffsets(idx3,2); NOffsets(idx4,2);NOffsets(idx1,2)];
       q = [NOffests(idx1,3); NOffests(idx2,3); NOffests(idx3,3); NOffests(idx4,3);NOffsets(idx1,3)];
       plot3d(o,p,q);
       end
endfunction
```
**Lampiran 3. Dokumentasi Kegiatan**

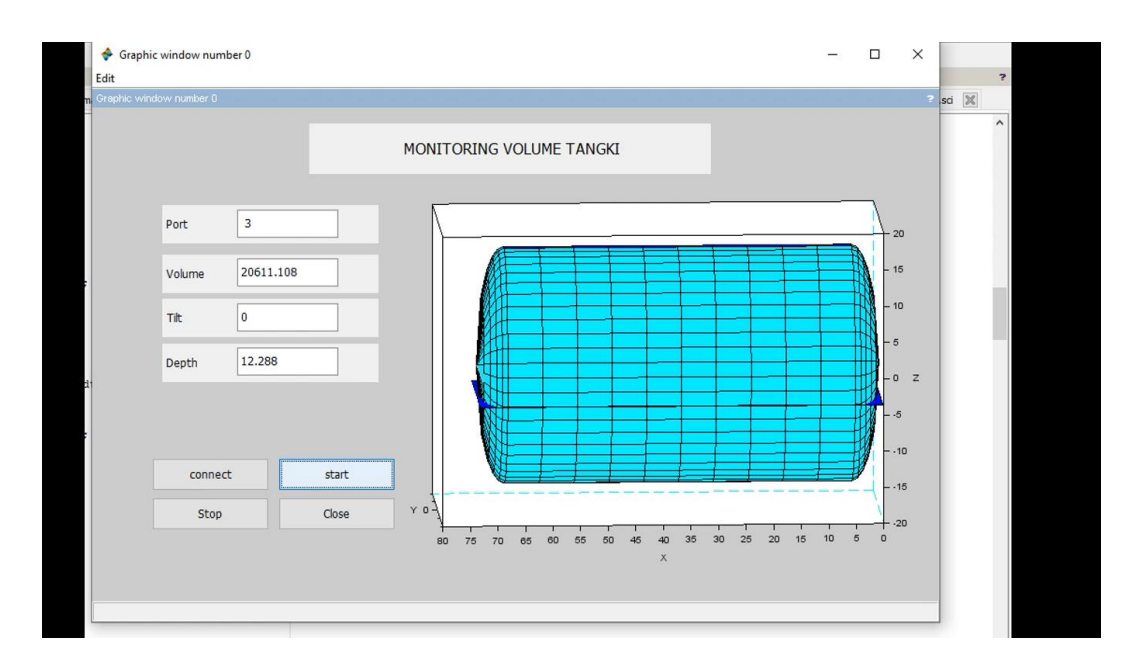

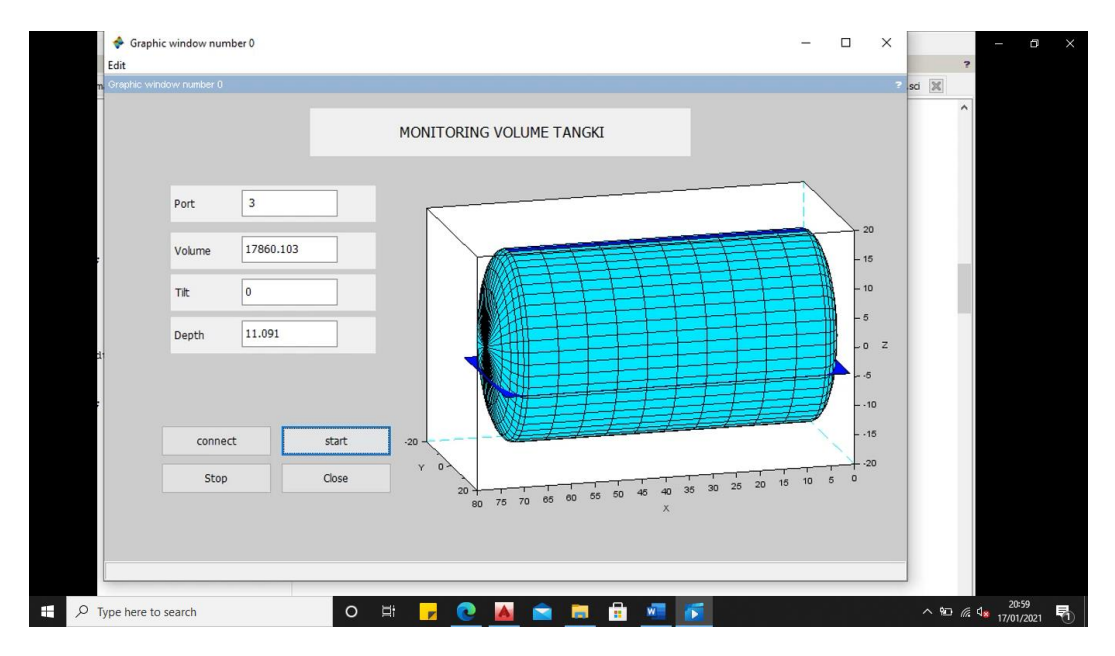

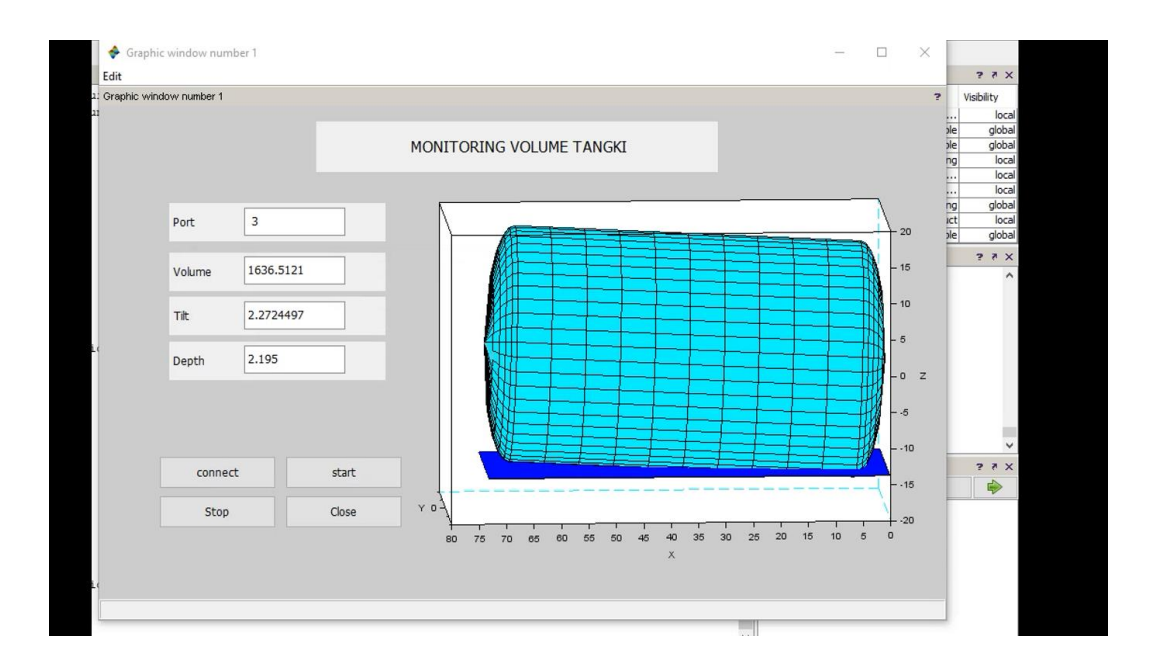

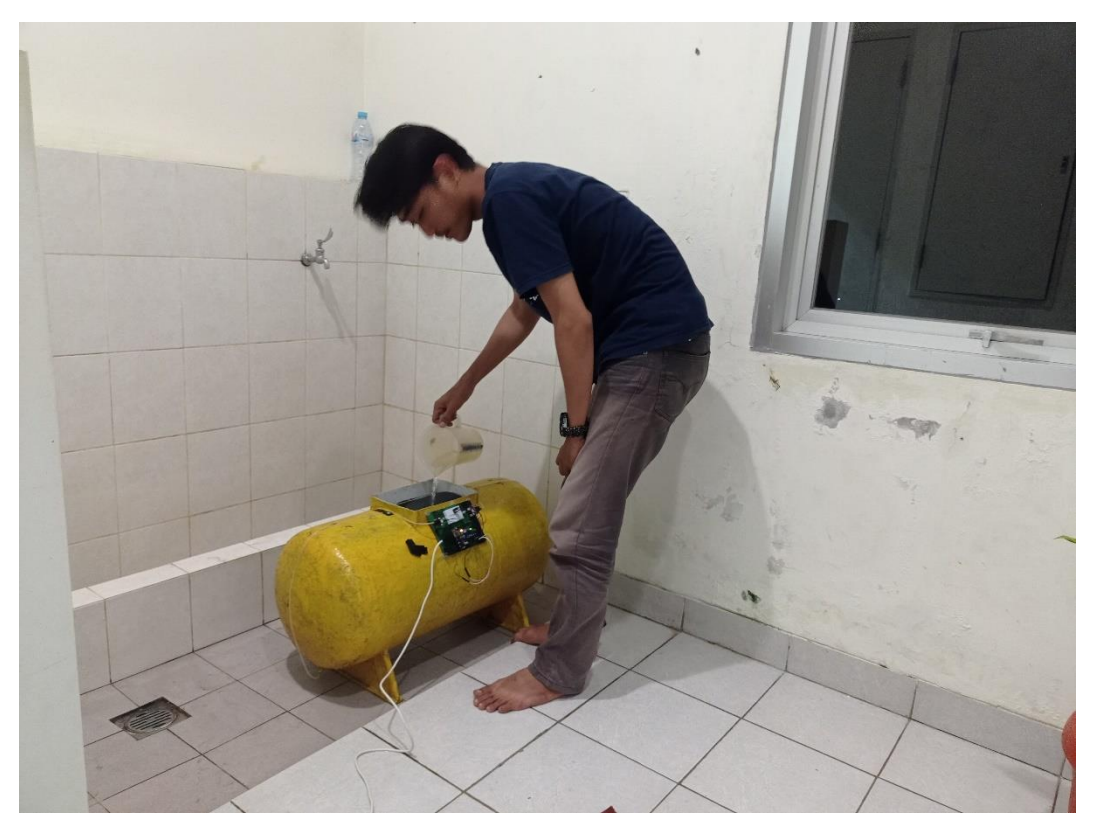

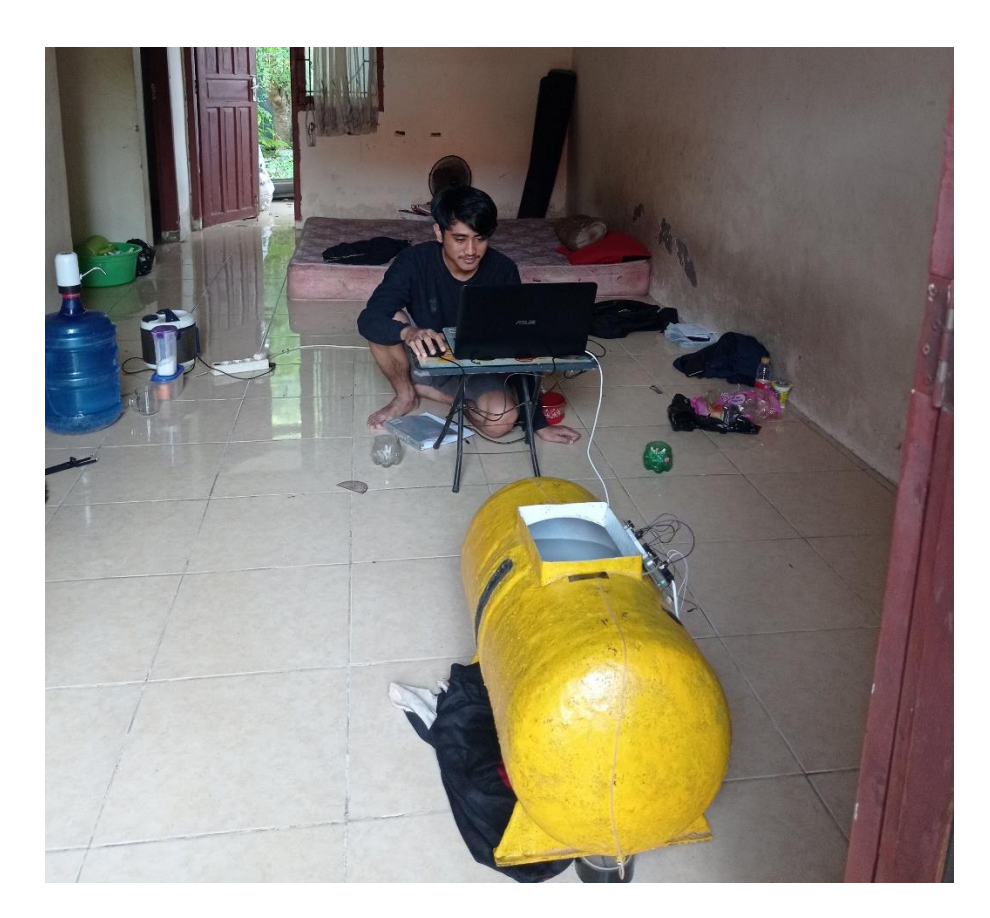

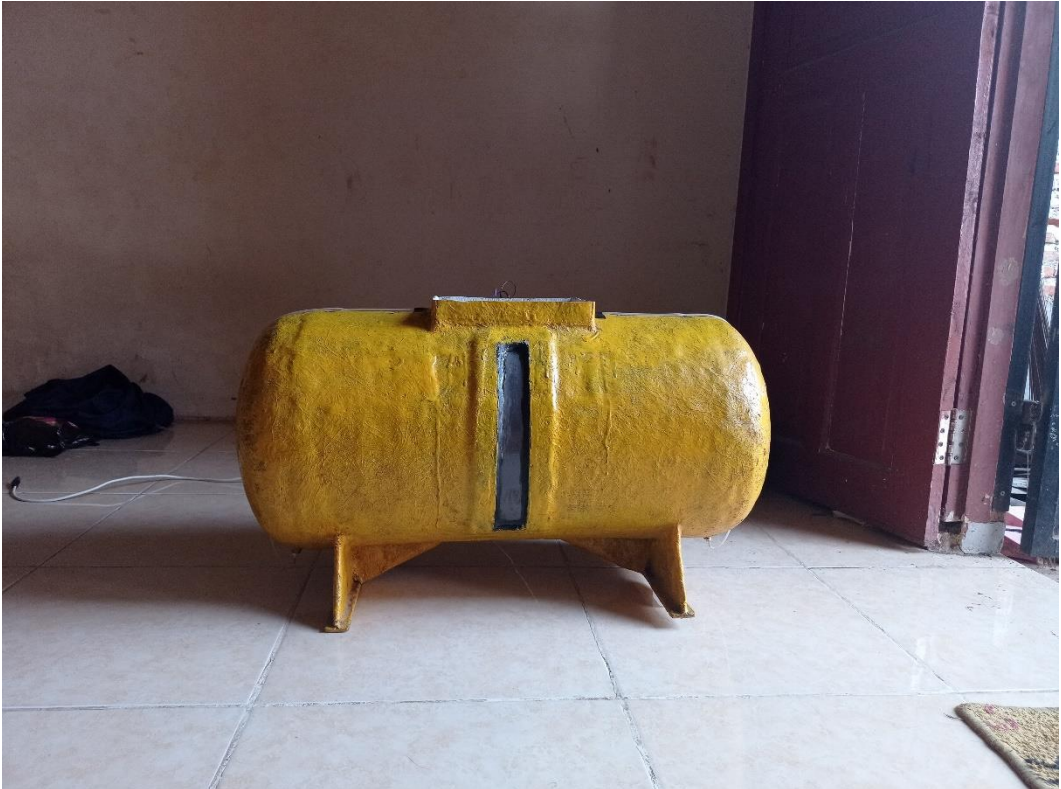